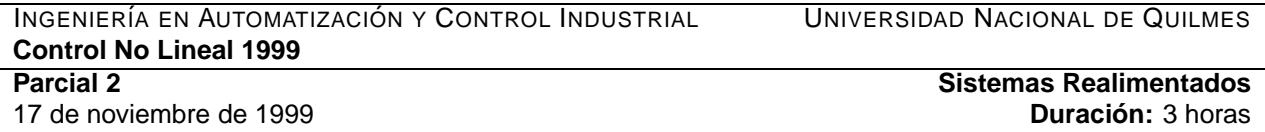

**Problema 1.** Considere el sistema en realimentación de la Figura 1 con

$$
G(s) = \frac{s+1}{(\frac{1}{4}s+1)(s-1)}
$$

 $\blacksquare$  . The contract of the contract of the contract of the contract of the contract of the contract of the contract of the contract of the contract of the contract of the contract of the contract of the contract of the  $\overline{PS}$ frag replacements  $\overline{S}$   $\overline{S}$   $\overline{S}$   $\overline{S}$   $\overline{S}$   $\overline{S}$   $\overline{S}$   $\overline{S}$  $\prec$ ป⁄⊦่

Figura 1: Sistema en realimentación

- (a) Determinar un sector [ $\alpha$ ,  $\beta$ ] de alinealidades estáticas  $\psi$  para las cuales el sistema a lazo cerrado es absolutamente estable.
- (b) Para cada una de las alinealidades

$$
\psi_1(y) = 3 \sinh(y), \qquad \psi_2(y) = \begin{cases} 2y & \text{si } |y| \le 0.5 \\ 1 & \text{si } y > 0.5 \\ -1 & \text{si } y < -0.5 \end{cases}
$$

determinar si el origen de los correspondientes sistemas a lazo cerrado obtenidos en realimentación  $con G(s)$  es asintóticamente estable. En caso afirmativo, determinar además si la estabilidad es local, regional o global, justificando la respuesta.

**Problema 2.** La Figura 2 representa un motor de corriente continua controlado por corriente de excitacion´ mediante una fuente de corriente. Denotando con  $x_1$  la corriente de armadura,  $x_2$  la velocidad del rotor, y  $\mathfrak u$ la corriente de excitación, el modelo en espacio de estados correspondiente es

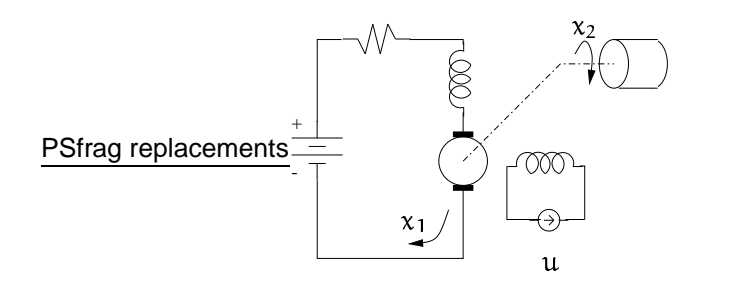

excitación

Figura 2: Motor de corriente continua controlado por

$$
\dot{x}_1 = -a_1 x_1 - a_2 x_2 u + a_3 ,
$$
  
\n
$$
\dot{x}_2 = -a_4 x_2 + a_5 x_1 u ,
$$
  
\n
$$
y = x_2 ,
$$

donde  $a_1, a_2, a_3, a_4, a_5$  son parámetros constantes positivos. Sus valores nominales son:

> $a_1 = 60$   $a_3 = 40$   $a_5 = 4 \times 10^4$  $a_2 = 1/2$   $a_4 = 6$

Se desea diseñar un control de velocidad para regular  $y$  a un valor de referencia constante  $y_R$ . Se asume que los valores admisibles de  $y_R$  satisfacen  $y_R^2 < a_3^2 a_5/(4 a_1 a_2 a_4)$ , y el dominio de operación está restringido a  $x_1 > a_3/2 a_1$ .

- (a) Encontrar el valor de entrada de régimen permanente  $u_0$ , como función de  $y_R$ , necesario para mantener la salida a la velocidad constante  $y_R$ . Verificar que el control a lazo abierto  $u = u_0$  da un equilibrio asintóticamente estable.
- (b) Utilizando Simulink, estudiar la performance del control a lazo abierto del punto anterior para un valor de referencia  $y_R = 100$ :
	- · Implementar el control a lazo abierto obtenido en el punto anterior y obtener el tiempo que tarda el motor en alcanzar la velocidad de régimen  $y_R$  desde el reposo;

• modificar el valor de  $a_1$  en el modelo en un 20% y repetir el ensayo al escalón. ¿Qué cambios se observan en la respuesta?

**Nota:** El archivo motorDC.mdl contiene el modelo Simulink del motor representado en la Figura 3. Los valores nominales de los parámetros pueden cargarse en Matlab del archivo parametros.mat.

(c) Usando linealización, diseñar un control en realimentación de estados con acción integral

$$
u = k_1x_1 + k_2(y - y_R) + k_3\sigma
$$
  

$$
\dot{\sigma} = y - y_R
$$

para regular la velocidad al valor de referencia  $y_R$  con un tiempo de respuesta aproximadamente 5 veces más corto que el obtenido con el control a lazo abierto  $u = u_0$ . (**Nota:** salvar los gráficos de la respuesta temporal de y — x2 versus  $\tt tout$  — para cada ensayo como  $\tt stepOL$  y  $\tt stepOLa1$ , respectivamente.

(d) Implementar el control en realimentación del punto anterior en Simulink y repetir los ensayos de respuesta al escalón del punto (b) (con y sin perturbación en el valor de  $a_1$ ). ¿Cómo se compara la performance de este control con la del control a lazo abierto? (Nota: salvar los gráficos de la respuesta temporal de y ahora como stepCL y stepCLa1, respectivamente.

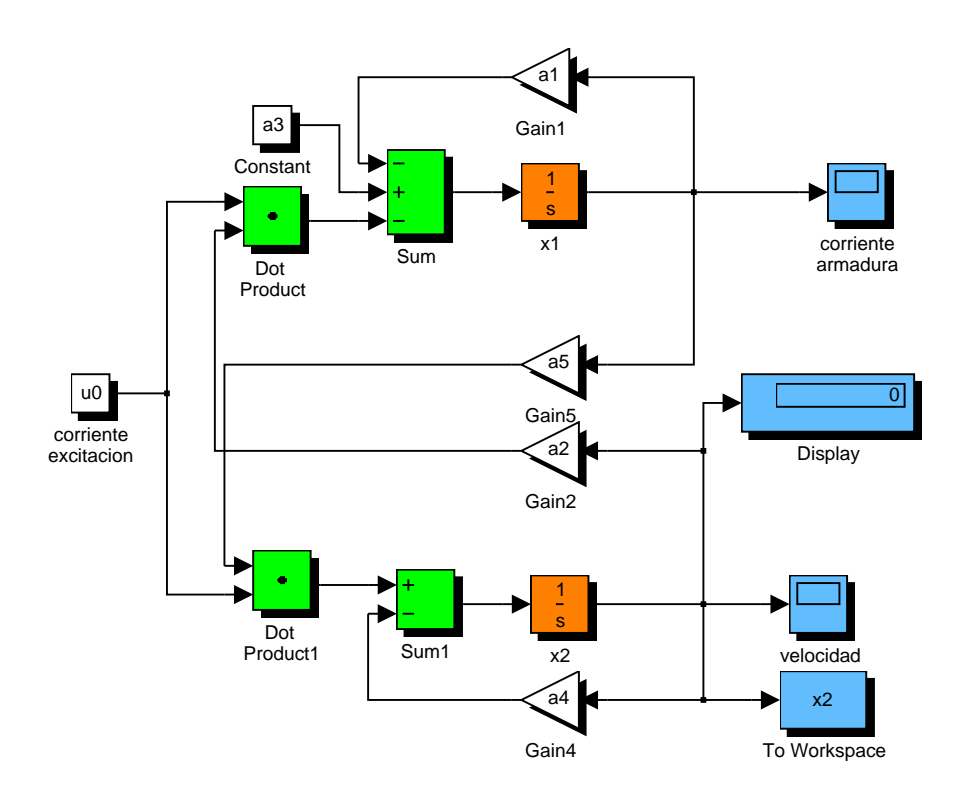

Figura 3: Diagrama de bloques